Raniganj Gürl's Collage Searsole Rajbari, Paschim Bardhoman

Name: Soumanite Dey Semester :- 6th (BA 3 nd year) Roll NO: - 422 BA Honours In Political Science Registration NO: - 18113000429

Project Work: - Core-14

Homan<br>Empowerment

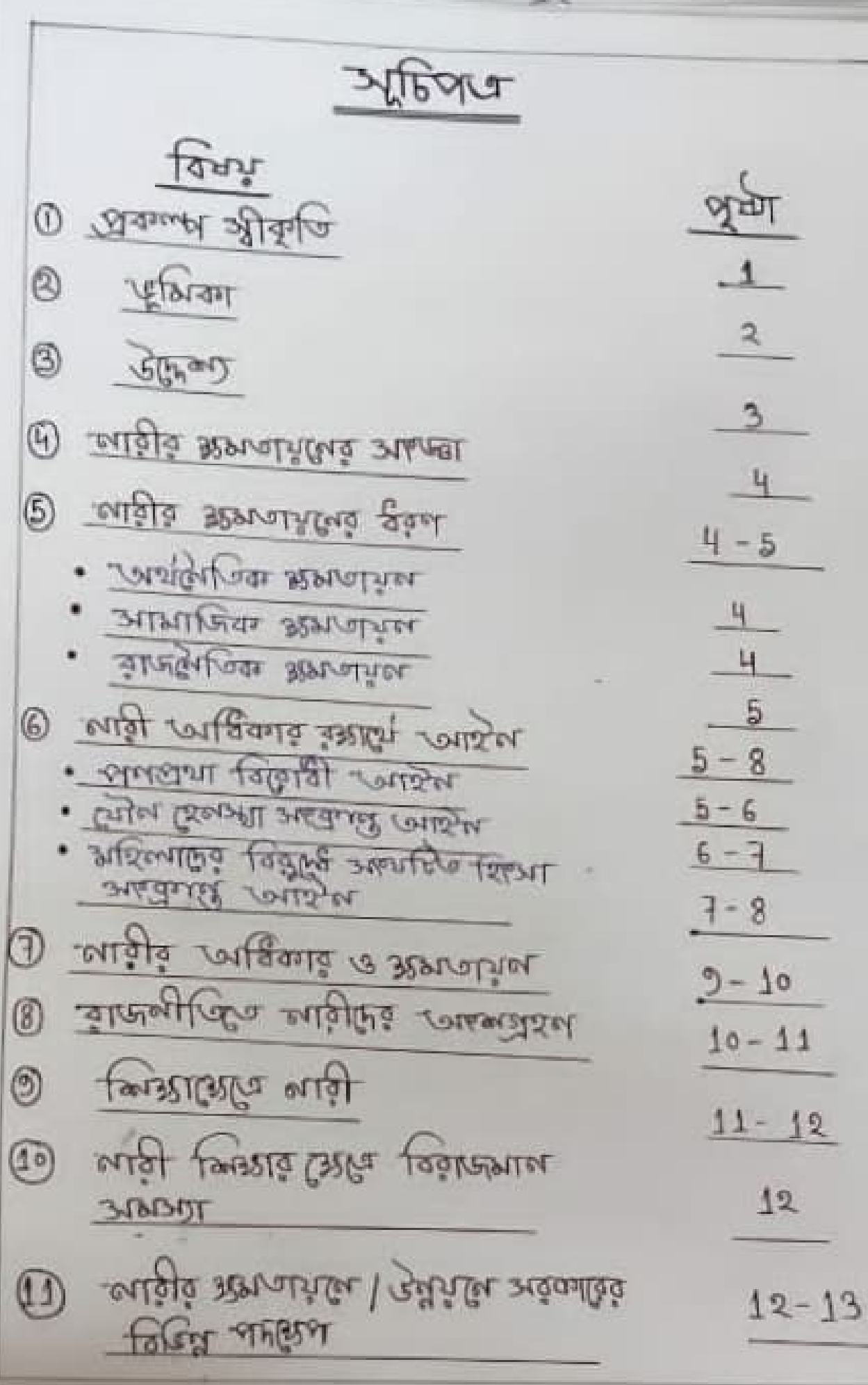

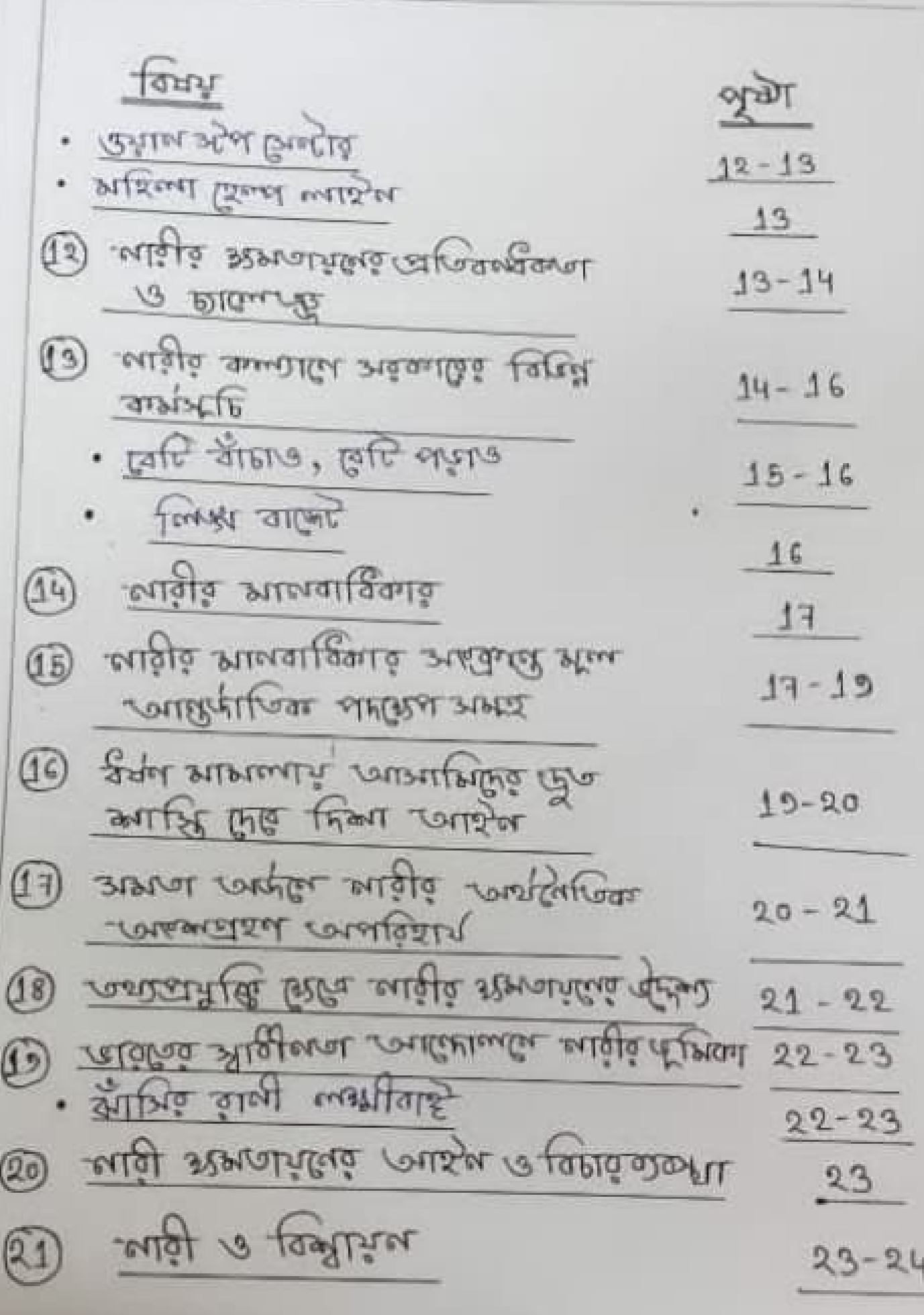

 $\frac{1}{2}$ 

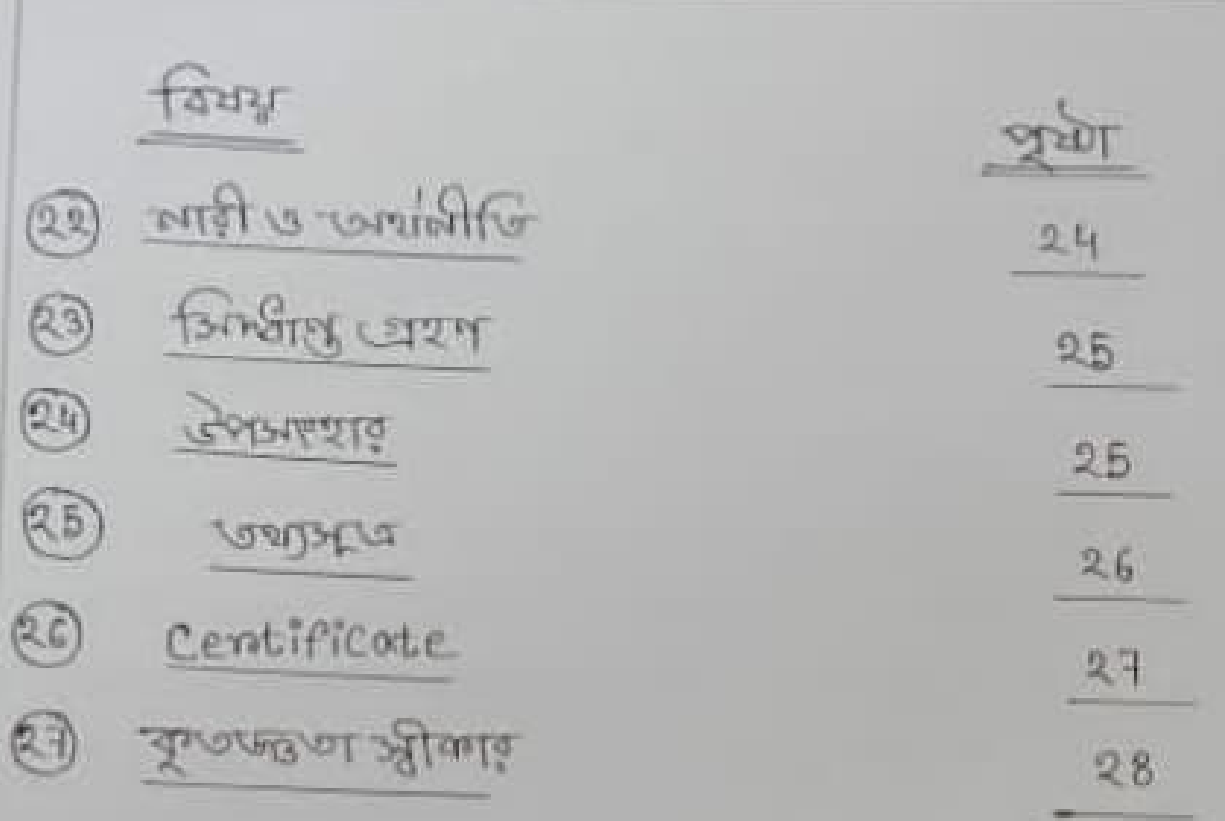

L

Arrorty strate

readopt contra contat average substant approved the surge selled theory tyring optime the Tita Granze and togrand erroring trassis as a part of through equity equity through the perfect to the Restaur Queste tieres toda arang respect the Restaurance tizolyo, Grifst Grisnet Grifty forthmen & farmor to Gosph Lyles the facture - Oue triend - celusion it is the lieby This riverse time

kulta złong

toute torneret

Soumamita Dey.

लिनि प्रस्तकार शुद्र।

mela site alle alle alle alle Casar surelle proprietation alle alle alle alle alle content surelle allege alle<br>Alle site alle alle surelle surelle de la gona<br>Casar couper de surelle content content<br>alle prince de la gona l maghi buque toletara arlan'i syeun puque sisualet BILL SYLE SILVERED SIDE AND STRATE BLASH SEE SIL torzen erlaulare anton teste adarca uni zuen which sugare hours to a parameter in the अवक्रा एल उण्यानी वादली उस , एमजीलेजिक, अम्बादिय ७ आखियानिक दिश्य अधिलडाल मिलाय अरलक रामण na la de alla ella sude sinantia alla que ca

Report :- trans and really sultingfant and आधुभ ग्रहण आयाजिक फीन । एस आयाजिक खीन हुनि अह विषया सभा लागी हु पूर्वमा लागी Jan selv Represented Landits mint the normal प्राप्तशाल आणि यूपि अनुशाल। आवृतिगढ़ालि तारंजाने आगाए But Allamilera a lethanileta: Allamileta Frontelannin व्ययो व सर्वित स्वालीकात दिला एका सर्वेशासिक कहिला-Ella Colais Manufus Berataer a fourther comments अन्नारि काउनार्यनान राप उण्ड। अधिलाकुः उम्मुद्ध अर्था religious applicants plus that Stars such a subject to योग तत्वा भाषीवराखि त्येर्गाडे रहेमीशुभू विषयित्यार्थ सिर्वेश्वर्य<br>उपयोगिक रागयिराखि स्वथान्ये भाषाविष्ण सिर्वेश्वर्य प्रसिद्ध<br>सुर्वेश्वरत्न ति सिर्वाश्वर्य समाधेरु राण्ये परिष्ठा सिर्वेष्ट्ये त्यादि खिलज प्रवैद्याल – समाशक लावारिक अलि आर्थका

BUND :- Milla BRINNARIE BELLER CON 1- $0$  any form, tombution, smithing somewhat is Marginezzo e preto pola suere - interna silajal sula Adalua silai suun silnallavia s Gullmar Relation sales vale also seedle 2 Flore strattert, studente is confered charge publist la court de court libraries on the status Here there are who recorded aligher alle street signed and tweet regulation G) vennetar Abres d'arté brand Prand Kara alser 'এতে অকথা কর্ম। लाइनिटर स्थानि अब एकहार आमाजिक तिमका मूर कालाव 4 प्रत्या एमर्थिक कार्यशालिक प्रितिमार कर्णा। Might absistance with survey allege & four  $\circledS$ Training normer enterna e neralat ranner gebre cardina under stemmella cargua sint  $\circledS$ थारी व माल्टिकाल सेवर अब परले मशाया गर्ली कहा  $\bigcirc$ 13 खेळाला मूव कड़ा। stor Gueulana alle Came a sue sible suel  $(3)$ 

③

where regular - proper - property surta Blois motorgas segundese stur gleis will what counter it as the summer soulship forwards exter, altration, rotesional forman (1706 vousie jole strand teler uleje de voyel entertano gregory (2) आक्षाजिक स्थानमा - " कामाजिक परतिका आयोग आयीर लिसियार पराखर विसर्गाट जगहम ज्यादि उद्यादि ale sa géteré répeau alleurs sein alla seu Brielpran stimen rate servate left sorage elderala Be learing Glaiba!

territo para para para santa ano reposto sulla पुरारे कमे ग्येष नायुरि उरुम्बार्मल त्यारे सारित डाय प्राच्यू ला। वाशिव अभागपताव पैर्यम :- लाशिव शरमणप्रमाल Rouft what wild shall

Roste 1 2101 - 1) underfan serratur & stelage

 $s$ eralia ruela (2) susulga seratar

-Ya studa angja 21-Afgrat, forgronst, forgger, fangig stagt grafonor again the and a strategies to moth to have कार्या लार्डी यात्रि खाद फीकाक किर्मिट शर्मा आतील रहा race forthes simular is simular terature and alla alla rence alglorita erigia serratrice sen art Between streetier sulor bulge (I see sudde

<u> अशिर अध्याप्रकृष्ट अल्ला : सम्बन्ध अध्यान</u>

andoftly the will a stat robotstan I Turgetter longt Por rammeter, single has the servere related former avata levera au Blouti / Tera review una gostole pressie aler ställne alexanalize sulgie serratura raus roller aliter state the land i Butter servatives glant Adae vera rua carri migle vera vera carr sugla Abratevi aurate Gar annua applite arain fran राजी अदिवमक अहार्य आशेष :- मारी अठिकार इ-1995 foot corania vorter folgt vorser and tolle and - 10 months (), where they're the move 1 more stand anger, 2 migt Bayfron stand might - Por Shore Regnancy - - To Want To Regist The Bridge Bà d'est substant molet l'élement 1920s nat statte whe altitle should not interest in the search are other this list was and the other state. Bitter rettent store and start and regional theories starts and the which site alle - stell sitesun ble steals die (2) tem sem todel took I day (as collars svatille) the trigo on stigle chall blays asks coralled (Blind and stat contents and collect left braist at Gibts Lebion also still ship there lebibe old lebi re polar and an rue sunpravale avere avele aby SE PLUE I IMIRED (25) BURGALEL TRULLER SURELafter a storter Britte 1 Rules 1 42 Fatage active Jacks start allowed propibilion

6

Le plasters copper le musière du contre para distribucion al réalité learer, résieu aftern bri Alany be cate every a selecto and it is the letter of at additional at their soundly blought aliter Blacklet

6

outside undergroup same substance servica Enlander sutamble sur slips and fersts surla En ressi Almas Parouleu abile au sur - (9) rue pass 312019 3Place al splatare leage (8) byen existe Gratique ville al rotatele " (a) brien syntha dry sala) (8) williautre carain, (c) originar as criterias at strengarat), Trenar star trendement

3 Brier Generall steams rates in the sex manusment, अर्थातिक munt वेजन वारित्वर करे। अर्थ - शिल Länzell' Ster Staller al Syler terrinae 1 counted rau-White ratitula and root yatela are suddens alaten Pier starte side

off farging correct Downy Anohibition officer (12) smarting with princip programs farge alite Brussia or compare there is a cian welfave offices me killed ala para tabi sta tame as last विषया खण्डे भाग मार्गि वार्ष्ट विकास या भट्टा मार्गि वा रंग ourship stanger to 1 tout 1 tage and the country evenue expire " als ale pricious assortation ablenting ables who set after after correct i detailed categories start and starts altreased and mich a lute? ale taglició ter génti sin uleque slilé

दलशर प्राउश शर एक एक्मी खालिका अब मिलेकिक जिम्मा : जब कारि काम मिल राग किए जिंव खर्लिए पर विश्वित वाधवारण एल ला।

terbar Qariz 52 3 अस्लियाहरू वियुक्ष आयरि शिक्षा अनुसाह आर्के: migt Begleu am servessarve scalen largé coule be alle flat returner sicher will werde alle an rue rouse sera suddie cia esticiale al? se soule mighty and allaw (squeed settion als) ung sunungan donomana reang antari coller amilitar groom Creams Laponton 1 National Coine Records Bypreace CNCRB) - LAF 2011 30mg Chappen contrat engt territ

tored foota lating which and another which differentes surce ditay also glyn an' air renatales surl suousi leler 20 roueuse, syge sula stéin laure desun leriforare, velle selon a Room lang raie alla rager pr, et each incidence of sexual homosoment of<br>women of workflace results in violation of fundomental nights", ender equality and the night to constanza stade a calglaquia adorte sinde alla nade Li' Pontu renié large Dante a lugente 1942 30 the calindary lookse a literature state - Ibc section 204, section 344, section 509 plot 1 805 4 7195 rientia rue course leige des passes alesses tyle

Governie smann, aller Ges' ornearly school (mg enth Bru, Ilabra, francisco, spell supportation Transler de after Mithhelme & energy and the special A GI LEVELLING soldi stik " stilen" law at schedeller sept I were tely' belonger or herps life bullet save Filma courant rua cuerente artabile auprilee contile land spirit that sight that I fault want lamne are temp

anifasta , forest alconar as Joseph Sofor aytiles caralo (@ ouglian "recollector rad False gasper) Subturba esteallic only the new "Over, - stat sunding gayten engites sus question, silegales red regul s locale sante baser anattu " un ataresse Da setter Mor Constante Interest Sainte Journalis Bola really established angels assigned and application

philip another coal movement in the substitution apolitical standie Fromangh out in stime service silentes suo survega same santale azapenter

wondered warmer grundgarer under agen un long, will unge only in save group slice Jan mar Budantleg ste sultantou talenta latare where is an any discover the last I wake gulle were pulle ries apog dive, unbanau parma legle comer Conference which is the a relation to the land is so the protection of women from Domestic violence Act aller sál complex abrile bia Grantera sign la telesel" tersprotes wou says (as) sublic subven and noutes Filgentles Harrer Kale 1 Jouerne southie Glas (as) ansful ward motors, where Protection officers, shelter Homes Look service provider - Los conter cantre forces run protota alleré pobar tassié mélytés suicir volt அடிய அதி அம் சென்றும் அம்பத்தி விறப்பு சியம்

अखिल खानिया - "कहारादहरू र शायदेश कार्य superior abile the spatial idea manuel rousianol is afait auous suitage i fau faritu trifts respars response attents able reserved Gujäänet Jose Bloater assete mig Josella sturme nelu relata sit arine" ayele rate and turned Alt active and Alt sider' selon and Alt active rista aunt anton sign make positive income उपमारा पुणर के अध्यक्ष । ज्यानी आद्यम अने अध्यानि । अन्य - Iare aise and the sure of the and the substantial the als marge gle this nexter i britain lease grossella Bra alle cuor cabarella arellaa am sugla Julgskila Pilersthana I vantarjegen 'zururen aldehnau" progresse is a uniformated engle functions of social survive pouroir sibse realitionale after 1 ras, survialle not to nel quite mondere stantifica seratica अकिंग यहूल प्रति मान प्राप्ति। हा अन्तर अननी खालाmer vont eilys runaugais coulding configur. ber ingete ingginne minousemer e nochigang engle servative steer emist a region algine Ellence and an 1 rate servatre and a reliefing calmen in am entife telosa lalga alenda sici mente constant model Taut desper and no englished ung - 22 ca unto reale canto subse datera Koner Refé sièr ar l'outer rousiel et la délegate et terballevas ( res Elergio Sign-ully gabia sulons ortente sula 1 a Barrallise lettera sula submitter enteknation who wanter with the content of the collection

twill deut d'Out d'Obl rester caré office la alate four server bust angle aby lemen avere evil mugan and alerellars taken riversite owner purpos stad windings at routewards ingle committee entire Gurden Controlle when Hudleng 's forgerse a correction Collenter studies strugger as ruce not the water stiel

 $(10)$ 

a Gut take who had digner Revolta engla structhed euclistme

श्री कार्य स्थित के स्थित स्थितिकारी में शिवान और अधिकार until studia dabila ensy survey execution alla sen men stallelland zur äntergen 1 surch kam simmel somme P SIGLE TO TIMES RAIL MILLION CALAIR algun Pilgaille Julia Stateyjelle Johnstad Pulle Strat winding bis alitatin condition. Early change and पुराणिये समस्तिष्योग प्राप्ता देशीय सेरी आदि आसितिक अब दिर्गाण, कार्याले पिया ७ उत्तरकारिक विवाहण नगरत लाही है। pure a alda tam simula affatuglad sha contra Ma sub- Bouque avenyers engle consultat undergrap

22 Laungers frequency arrestment spence survey Bulava roule buends entità postumer englà seguit entred on the selling and compared in the second of the second of the añite zuen Gill zum atomange englässte nichova fing tomout, convert sale with anon-tomouter this rather receives and caller rollerate file, this cont-Test fassam i engle sserier is smallang cafance MON LOOP LONG LONGON LONGO LONGO

with my fine - presence a plater continuous

 $(11)$ 

 $\frac{1}{2}$   $\frac{1}{2}$   $\frac{1}{2}$   $\frac{1}{2}$ Tars BERRY Delivering to make -? The Bir Coley Stared falsers sent and land laller and support there were no think the whole the solution Sagl and Co Collide to respond alla solle Band Brand die strike versie Zurukie aufer was leben worte wan shoots we thin the come all the manto sultan ran aucel appel sultanto Grata Luderba अंग्रेज अर्थाल सालिए सिर्किन अर्थ उल्लेख स्थित पर्वालय अपने conform, certo, porento a compara partir mol a allwest the case to the falls the turks of the miles by the

Brigan Miggeral I States Sora Supportant States cours addit riffel onge alter a stigherally invariations. Allelate of the property to antiche the consumer of the sealsher काल चाला विकित्ती अर्थियाती नवाड़िया आफ्रिक समाजात Refusel and surgerous severation (Elera alalen) antels failed Safet autres 6 seconds surgigated stream Walker allegina Herayar & roughlessed Lightered Color! vala lacellas cedo attribu suli litta un bane" Fings annulation with a state exclusion avertege Teble tais atalam rolland alla i stronggilled Hills told trach ruther can taken anth thirting and lasques ora Capaguia Rossió the cash laborarile cibilen ve alemni astraia anti " in aleginarila surnou computer and the society and love when we were that sent fulled stillars also suppliers applied fulled contraction transmitted - 222 sale and colonization

 $(12)$ 

Johns observe in the war - Elisable counts eyer 2015 and 1 offmar, formson, compar servicer rask relative with same and must all relative tared stebral surante stouse selé fin rone lane! ras crastina startarte Entertar são tempor radiam rua una lauret engla Lour aften sura storie 1784

An Sube only rate orbits lies, लाशिव अध्यापायल जिल्लाक अवयगढ़ विद्यालमका

elleng feller - · IGERER ANDLESS CREATE STEAMER (ELLE Gita claiment motore alla de tou taugha sup ana 24 scoular I ray there whiles shilles eight ranno Township of report resigning and the countries william zoyh "Jeneste s zoungrai rounisse wer night Loughe the Agles content? labor ala sifts sinterfer which we use the film with the mail of the Freibung und werde und Geber zumungen bescherene JOILET 1875 STER TOTAL TOTALLY SEEN AND TOMIC alife 1 2020le alies and between survive entitles all parture fourth really tulk southle and be feature appear Joulines is Engangers Joseph Hindel Henri and Solond's and I foreste sie Eller stelma zieht raded raded andle site protect routed letter this in lear subject

JOURNAL ELL STOL SO

PLACE SIST IS Landin Graffield retention stilled die furnit model callery glass I rate and I had 20159 586 turner Meson and allemo gleal (as) across the aster berein and the terms allowed

rovam pole 50 moltas begy theories sent -: Bunla s Locação a publica se diverse : Revolun Kbe millas asere " Glan murtan @ Allegrade annone coste afferente capare, and signified. ala abtile celera i sulas ougla revasia saca cona reunidad rounded about i su rounder ough rate relation atom and pape stage allege and was rassari sta sa sila rey rate atant als pulle and a false side and selling in the same pure Store Cus, I reduct sha a routing collect themi रया आसी माम्यापाल काजजल अवाला आधानिक, उन Bilgar 3 rotalgetare - The four autor Brunce and come area pustice salients and man and servations comment afa rating bury eller a terra tour galva servatilista couragation era Bur coulor Investiga abastada mortulasmenta elimintoria politar coletarea The 1 received the topse: 3lond 3 ougle servatorand taken swrite a stelling I began a slottel where is and find from tonoflors for com from, register soute pour a mention this i rather walls accompe count

8) Mean Cand rulers - Cas and truple sta 2015-7 1th Lafern Biller, Billers formated roll-Gues 54 and 2 and Draws, (as well) and the 187 Eluction 10800 august voltotre allentil als pas Bund entire at 35 Bills 35 th stall but support

Gebruikes renie says single sinds yourdeliker LEGG stell rad Estouters continualment sure stat and shout talier regio distance for 1.00 a britance that survey is said

I BOLE LEW GILL ruled alone than ruled I file and Cours Attaches association frittenen societate table find award the the State, all tames against averain Emps auditive acumunity based is student calibratization pour samo ano dine struct sur fantas and subset dien Fran auffel anzeln, zeigenfländlichen werungstand voissel all abt and son and rations to telegen ant alleg no medant, hereballs fulled and file TAGE ZIPL

The enter offer you and information there for LEER AND A COUR AND INCORPORATION SURVEY IS NOT IT IS NOT IT serense i Selveras Localine de College Celebratorico estiglo P start site relations are contained subj collectation subject commentar unter requisite. Boutante a congenience comes - voustimes, announcement, afine - subine - footgestant, vorsitelerer andertare i ritario esterienti e antellare resembly a sunified allambe, corresponding factories aviate Communic Communication ( Case of The Territor of The Material eternation and the finite and radio evaluation statuermaste Ghall and Care with and worthear, allements no Gital cristin sigles with well tellor stere andle del retters man untille restrainted with makes as the consideration and stillal আয়ীক বাজ্যাল অনকাড়ের বিভিন্ন ব্যাপ্রিলি: লাগ survice riouths fared another turn continues

(14)

 $5244$  -

2024 - 20-3 MET BEHOLSMANNET MEST OFF CIE 1 208 FC Country Elsis such earth after routing 1. Sittelland Mitselle Iller Sin spoller alemande state aller rate to the Glade and Gutters false wed stan slife,

a Billiano' bill sikus, annelle stan sa THERETTE ROAD OTTEGE STOPPETS OFFICIAL LAT SEEM adapteuse stauentel din, pas staude und tap sullive right suchterst cliste retibute structure round requeste cette Alexil se dies " beseen the Thing moved" Louis a more space - pare , hound alla salua कुम्मारिके अधिकि ज्यामार्टीक डेमेंगल। उम्मग्रामाणी अमीर्व बार् der renn 2004, benie rené sieble blor und kant 500 ras display the age on the Ball 1735 part आयाने माकुक, विजय शिक्ष शृष्टी अनिष्ठ विडि युप्तान' विहि while other system have least listed for a plate torate alné ale alellerle pos supere trant i évelyes Brack rech money of allege Broadles selects SCall Last aniskle i parise errammer, ansi sippeantshe rendered schaulasters allune tubbs in suntilat atelay anti Semesterla lase tool guilary as when gelna stolet rand routing " referre - sup" 5030-9R (2016)

 $0$  द्वारि यांकाउ, त्वरिकाउ : - इतरे माताउ, तारिकाय straining a former (or ) appelled the form and spinished and Turningle thank myon - and a farge system, sprans HEALS YOU CONTROL AND LIMITED SINCE

909 to come fainte teles 'scouts GLCS STETS, ETW STATES EXPERIENCE TONSING TONS OF PETERS Generi pas samo Laufan sa Princessiona General Philadelphia Save from and and all address fighting meta Lenth diamon a lugan antari alleran antibili Pilance supple Created and role to Cent! Healt auculation politics volting antich Disch re ratified regards (5099 & Singler Principal) Eite quero, Eite, años combata souveatre conseñ.

forth site in mine files of the control of the Boyle floor restatively locate an i raz, fatolitie surifu subserva क उपयोगिति भुमि पैक्षे खिल उपल लगत- अवर्तिष्ठं त्यक while the brack Autoca well the reduction mights were slight and the self and substant அதை அடிக்கப் பிராம் அழி கிக்டி வெறி அக்கப்ப adjourned putter was access that less sout all and a false equive some abo the color assisting Thursday January

rieland templatele salaria magar the the Secretar the collection of the Crew you stated two discovers super spants anywhere and 5345 ind right and avere but by the article

46

नाबीड़ आनवार्थिकार उम्मुगारु अल अगुरु बाजिक अमरहुआ उपभूष :- अर्जुड आलबार्डिकार अल्पिग्स प्रदान TODOBLETKOM STECTOTE TOP TOPH LONGATTES TOM :-

dia an midd tiche relief conden serie miteriel entile municipale até nur faciles musum dégenq. rone any facts, somety, saving, saving, patient is sters - Graph, frigrener, ambigiat, ambientrer, sico. goffa sugural unalgar store-stort corporare aposite and rain canter function total other see (articles) suicide vonce rouggarla / restaur sine enligie siels thing respecters areasto integents I take statue of acational Great & arranged engle queculous Bifanti near un i migle munitante sueren caleran route a surge appear receive ellected stilla still Cased manuel on the particular support survey that and ala America Maca selectionar o ssears portandas might के आपवाचिकापुरस उत्तलाशकारण क्रिकिंग करा प्रदुष्टि।

<u> भागिय आल्यायिकार - अक्षेत्रीय आश्वासिकार सामनाम</u> cupi a stilling morrer without Burgen AGRS Joseph Land aires cuque comere pulla tabila mille mue and rouganistical states what severed three subject off of mater any laters their areters are for the Me. Bound Great Rather - suite Citil pella sugge afa considers sanch in alle nualganta side sulite 1 Averes delete anti- and region include 1 alice अरहे हरेटिस्ट स्थितमे ।<br>अरहे हरेटिस्ट स्थितमे ।

 $(13)$ 

GITACE 1 TAT GAREN TAYSITOTI & OTACHOON TONGONO  $97244$ snogras sma Leot Jonichton, santon is subspace contents subseque such states 10 29 rd: engla tadta ram cama Court Pajain returns through suddenly

 $0.80$ 

31015 rengtalitier (8) Janso: fararights lasted fallows allace : our cond-

THE ELECT partition subjection alternation offering  $-100000$ 

**TORTIFIED** mista analytogan von ganta additio ellevin  $63202:$ 

 $562665$ entered tempor mour was indicationed अखिर उपमान कार्यिक मामन अर्जीक अरत्य

 $\Theta$  dasa: angu viteta y piter ajanta angler punt PORTHOLOGIC TELEVISION TELEVISION CONTROL

 $3486C$ अवाहलील आल्प्यास्थित प्राप्ता अधिका

2 2286: origin proprietors, computerar is situation कारविकार खागाएर उड़िलिए लातीर अलगत कितज़क vous-sanding

EFRE TRONGHE SINIER WAS SIBLE TO : DEEG and settlement and allow

श्रुमुल्

and a property in the batter and the content to proper enter mormer contraval रीर्मन आश्रम्भागु खाड़गड़ितिव पुष्प साहित दिल निर्मा router: - gant memorin roungers the supply types Jester Sure, betaller allie antite added to the state ativel Calculate Sister Sixthe States and Antica TO DOLO MIRLALD BLE 59 HOW ARD GUELLI SOL TO even last cours and aller alle year consent stagen weare suppor Content of lestagen and alle. autilia salas fan pin en alle mak mak e alle ala thank digerin sha zi Buri relare sunueta summerices make as maje as gan mount out Due fulled referents belong the sin surprise and where cus touser and a long unit, when leave GALLE CIMIL Ella contrile 92 there seg taera and say adda the rack 53 thing ried and Gunnie aude ala la sine side laginavarà raz cisela zwoude subjection attela Rabball deux later sub 3 for of finition storage can fastlan rend Sta Trucks police commerce services pages a sure

 $(13)$ 

Star reduce Gland Starl

appears ; the myselver are the company is a factor proprier a rappe esta forqueble lasge asam

gone : Bestiller relation religions mucalizants straining Gunneen weeks fattly fanni Ka Arista Jouane,

(7) कर्मा स्थान कर (2) कर (2)

20

98 ablac answer the dat rowlings survivite as,  $\frac{1}{2}$  and  $\frac{1}{2}$  and  $\frac{1}{2}$  and  $\frac{1}{2}$ MERGINE TO PROVER STONE WOULD TEACH and the normal film for -: trighter was alla GB GE collean stata rata le Grunana Go sulla 1 reales street Grient ale - Each pu Fame at proto the blance four symon, political and colore, alge superla referant sinds eller i Engs, lelle består actioner and surge and non-reference and issued Jette Branch migle zonale the Journal signaland Jetman wrong ville value wrong a warm will and sini englà sova sig migli tasi evil pu rante Constitution family provent constitutions a substitution overalpino leverlano indistante volono polo caso colle Touteday gelight and naw engineer anufrance a roomers tagers Grimle and rounds and eleven counts enter alle coulde entit theme confered wet, und , somals centrations, is shutter of the 31th 2020-100 try 1970mg and 31197 are glove

Right philason country in the partner region who shipp other wall and would find the reason adjects fattoga santu livaria sta l'assessala cana consignation Bo altho minited Grant the relation lang camp, Touters and the only septed which which grant foral from remoting only cours count , anthul land tain faireache contener rentina the carter so lotter

17:019 Those topsace

- 
- Tuerulogu Enauteral and Grat Target Tuerulogu Mart
- (1) consisted and engl a surpressed contraction arriver
- $31011$ (2) outer a subseque and madatitate Gran Luges stall
- To stat! 2) Tantough Cola engla Attal surun Rouse Luxue
- 1 and the wants a querquella Gila argantina quera

## BIFINDY RIDE RID I วาม อนี่ อิน มญิต หิน เดียน ๆ อิน

ralls's Grands Dile sem Gift fell Great Rife: Granso, cerefic Britain with an argill 18 Juan Intigues with some commental approach Sighting uligibil and rollin lamour an ellian being avy Grala raidie Choche and 1 Phops - upper sur Migherald roth with other state properly ercono, sibre se puesta suas englos serativa anti spera usele simone articla ville star per supplies comment and, Lamb apparture, suppliesment can also apply and think to allow a mas were now me vere office allem sinder i publicion union usual B server touter aroun Ran engle confusers coporated THERE I TONE WERE TODEN TO THE PITCH I WARTERS. stang i mandin other is alle bring thrown I queble ablass abbatriare rupler but roofen wate cales

- $\circled{6}$ लाही ७ मण्डानिकाम खाजि अत विवृष्टा आदिवादिक, आमासिक उपलिए लेकान के कर्मा।
- stamped simple a statista el paguno certa este 0 1649.
- மாதியில் முறைவர் திழகமா மார்த்தா ⑧
- Iste golf who begans a proper Alvels address 0
- 1 16th 1900 phone diaggior dia allan digita
- Die mitter von gegener vonner meter und Fire non-print

-1382 -: Leorejà staten el multimo Loughe sosial : annia de aría alla sterlie Lapet Ger enql- Silais tommoradurer, who provide und with any with because others weigher our the coller rate quelle este-In the sunder at state called able result तपुगर। खारलण अधिनाजा अल्लामि एककम यह लाही रिकारी प्रभाष्ट्र आदेश खाला कीवार उड़ामा काढ़ेंदिल survictors good Gis, flels materials starm sule outgies soul steering and receive said states with all length since -

याजिक आणी काश्रीवारे :- २७२४ थिः वाशणभीय अधायय वित्तारी मशुभारी एक । उपरविष्य मिला दिल्लीके प्रदास Breikl stän Jacon Jadon Jobby and with the आजि उम्हार खालक उपाय राज्य दिला सीर वाला अया Togarta, ast for prieta toto anglacer angle any

22

The 100 fig 2 th is more when the and and Districted of minimum politics whole papillant retains mous utouped and and वारी उसकारण:- विश्वासल अक्षिण काली उद्यमण-This tank to see all the same that you enother rate stagger and the report and allow anale I rate di estaggian salastia siduasion aux es with sept- 1975 Bisho alight the currented four

 $(23)$ 

Peren come siere de veres que esta della cript, Sathy and is submer a fore somer is etat sontalatzlete sulgion lagat, fague falezzi, Causcava a rougnelous status, esteinam un, dum aribe BETTE Want 561

- Han I anna 19 Die volgen werden German Bubal

FOR of Control and a control of Control

प्रसिधा स्वयुभारी, विल्ला आहु भारियादिक दिल्ला उर्वाकुeven remarched state. Parte a souther starting rough sulation of towns - steam and the i when subject Blacker and I JG Paul Ballar salts a suffile and Ale nun gene Ba Kn / val sunsigle sublige star I naturalism is seque paration

Antergia del Bint i, Gula queste liver sinta para red starte que inconstruction support of the state of the state release so an Elisque pure os als star theore isallike Abert rounds recommend factor prior sen

- ALLEN TIEL AND ALLE
- Bala anti 201 · Ann a thoft glata anneatur anns annta quita

 $(20)$ 

- Gladla autre publica glante destauria a Stary Line and 50 Figure Chemical Legisle · areful pour servete selle useren casa leur legent
- After cape and the last state to the · and a statutar toda engle course aver a
- कर्मामामा एक करी मार्गान हुइड् रामिनेशार्ट ए हिंगित gift Lainst engl- Gungage and the Bank and Sing commercial enforcement and the all sanithment Totalitical subject courses a molt facto subjective casuara par vedevera sita spage want da cau alles autre faite relative attacces autres especiales

Come side and the proper money and mother international when extends now telled them a subset the legs po state state structure self salue I aller which shall be seen to four the same situation of the co the sense respect Pru testions wills reflexed stars a collection succeeding the state and continued to when society show and and in the county public than the stricts with any country to the convention contactorst page faceme andre community fergringiter antese virgigar empire comune contranjere ainte forma count i factione Defination monetain Toursequem contra Primitant secon english surg. anna dive a structici wall allega glad ach stall

FIRSTER COUNTY :- white statute of population of super abre are as there anne annothe motopony eng statute sora entità superi monte sinon anno store st-शिल्टिक अर्थ इलि। चित्र एटक स्थाना उत्पादन का अस्तिकार आयर्गात asour mor ers i situativ, veransition, from facturity, angliart, fathang smout, sovent arthrone, where, and a foult allows are but the seath apple of the परिषद् कार्यापील उपमाण एक मही राजनिक शामिलिए याद्रा POR LEDON DIRECT SEARCH

nome you, Lamont survey entered when their first hater / their gip men moviments अथवा काल्मा काकरांचे कमा विखेतका काले पहि।

Bun Blantin Glial mila superincila contraction after the sea and with the start ang.T Light

Polon reports some more money " BIRONERS CO Members and the mane, whom were consumed with 22 sublimination Benefict

Posed Bayer weigher Shears and refranci romaget the sales and it format and glant प्रया पदला मिल जायोगिंव "आएला होगालाए आर्थिका पुकडल con and team states afford and the a Taylo tauris ren sin same ramed tulhara ast THE LODGET BAT, TOTTE SINCORE SINTETPLOT SINCING ED BRUINE TOTO I BROTILE TOTTE TESTING TO TELETHER TO BE Journal Jake Balance no Milester de Laquelle Morris Lugar and altre man oran denning a strate

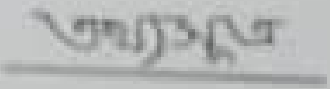

26

R Counte firstin ritures (an certifici miner printer and consider the content of the content of the content of the content of the content of the content of about and million a plant of country and the sunt 13 faithfarts writing artister Lee Grower & fort  $-31.55$  and  $C$  and  $(12, 1)$ 

## CERTIFICATE

fied that Project Work Submitted by Soumarmita Dey in the super vision of Subodh Prashad Rajak as a Cumniculam fon the project fulfillment of the of the 6th semester Honours Final examination.

Frette 192000

welgyselve santan - with the statutes investige were placed the -structs Riverver Mirettelber Rivers Strikens us welz tancous messes entre seurs aux estes enforts dusse aux estats  $2444$ exand the sulting sulter deget land the temp flue ke -estre elve réverse rolation essentiers se résert toucher - etres Ortist & Elit Coustre des Courts during the ses associations estate attent a sulet que de l'alterne alles plus

tecche eferle

texte terneseg

Loumanita Dey.